## SAP ABAP table /ISIDEX/ESETTLPODLIST ALV {MM: Itemized Statement Structure for ALV Output}

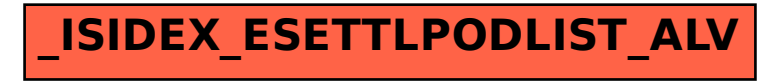